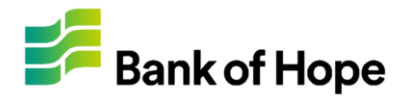

### How To Register

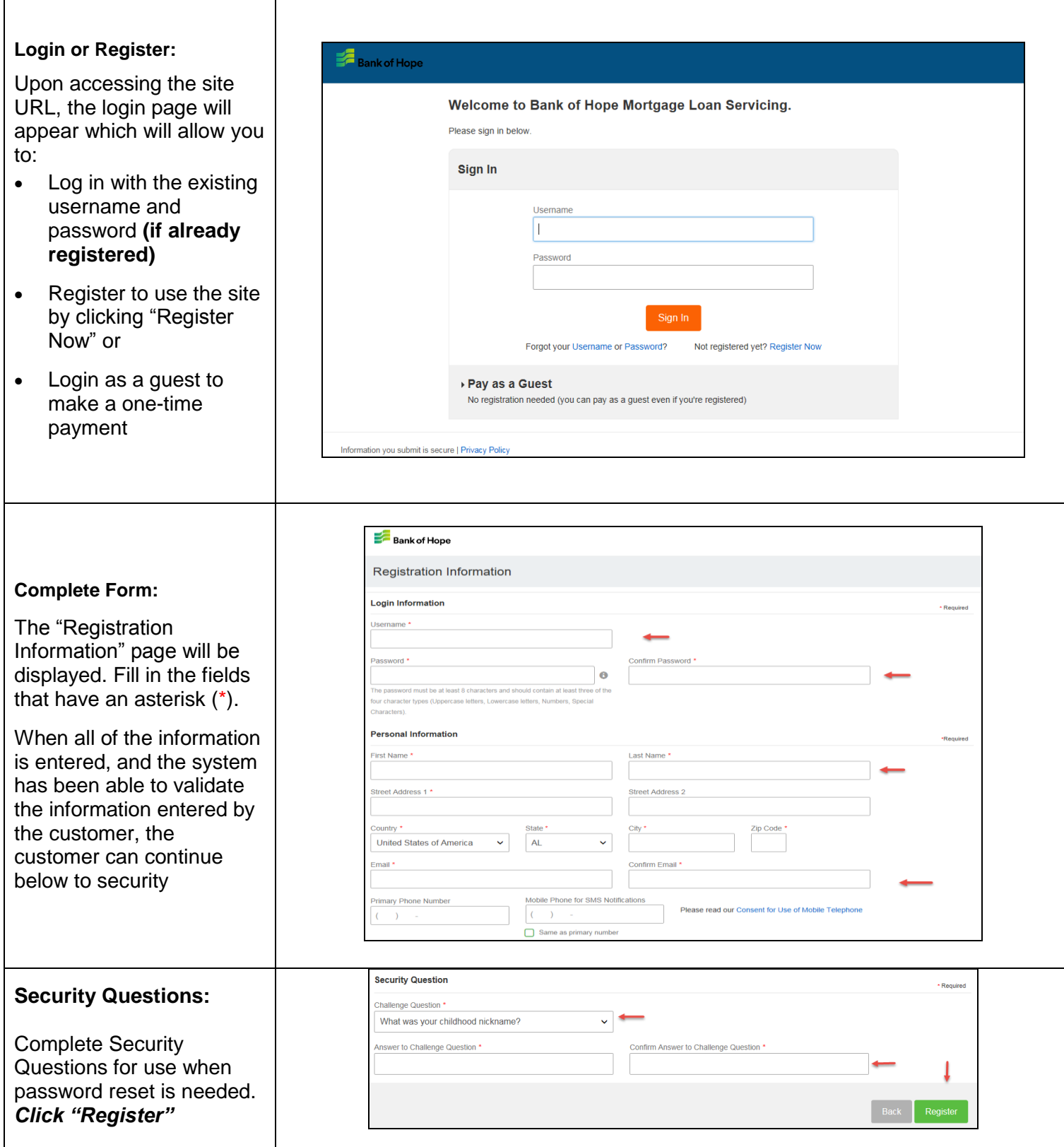

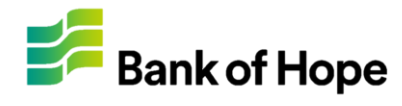

### How To Register

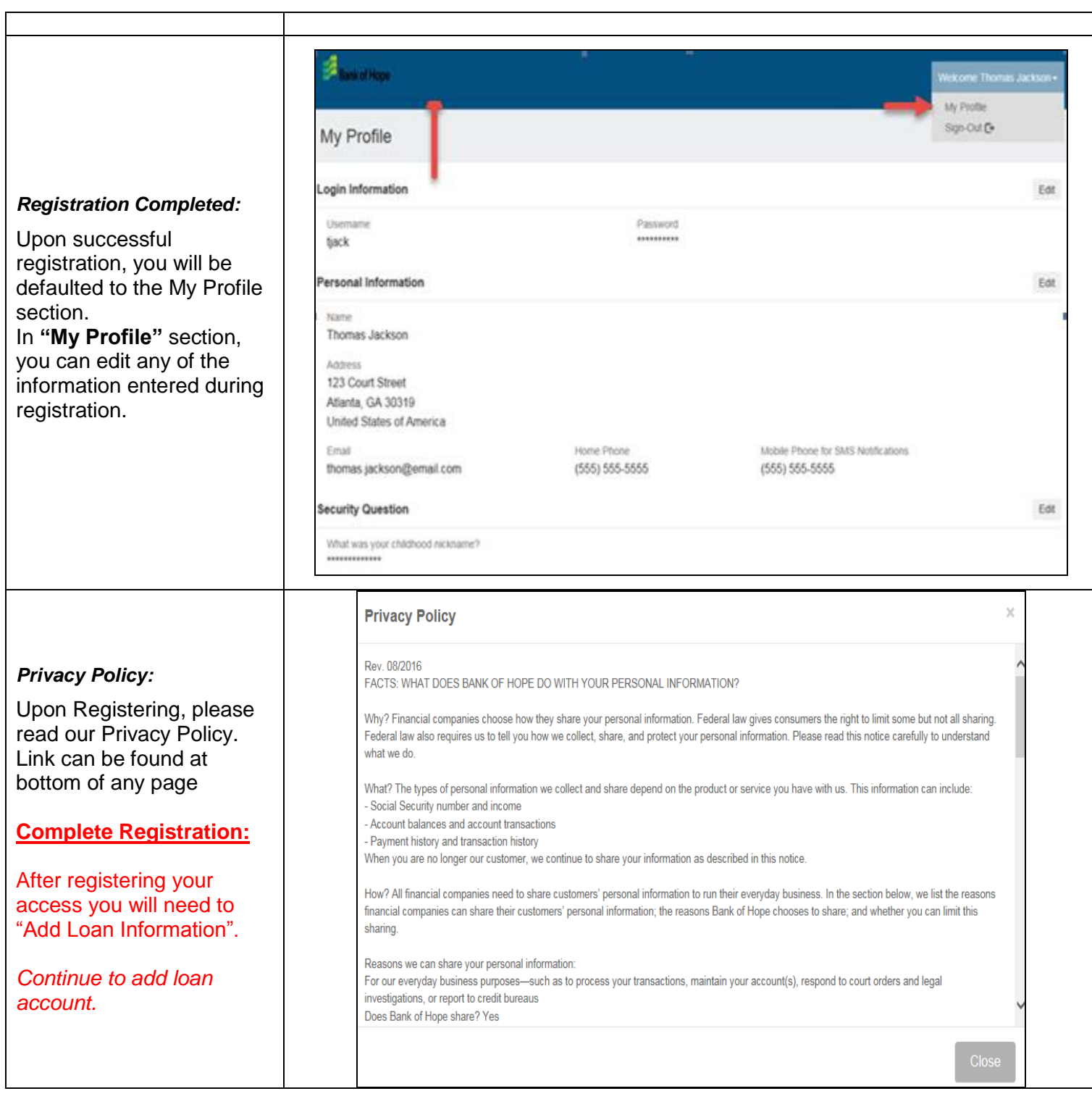

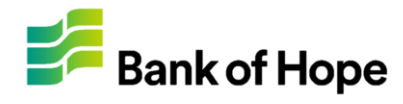

# Adding Your Loan

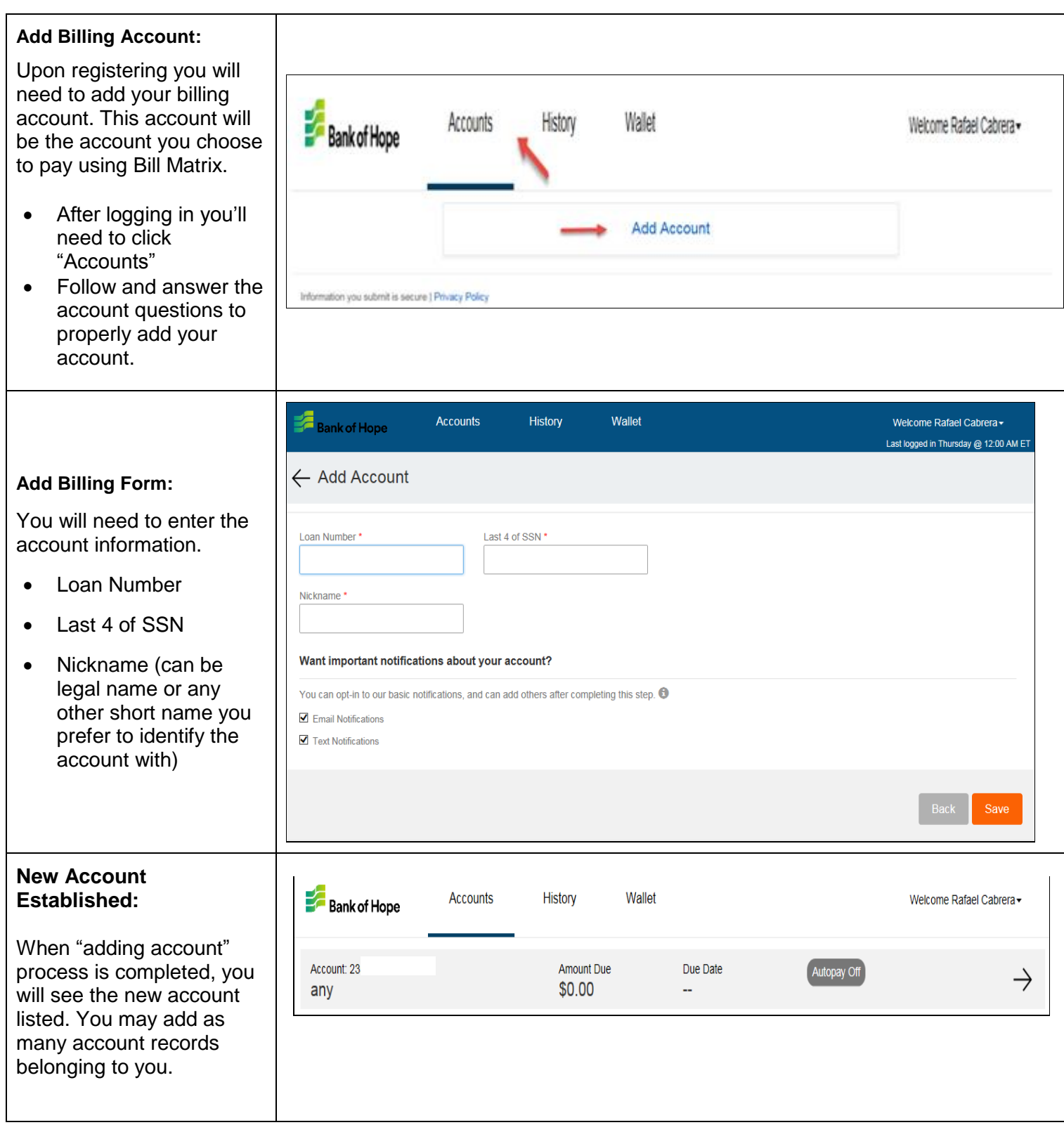

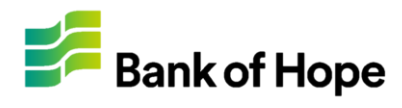

#### Wallet Set Up

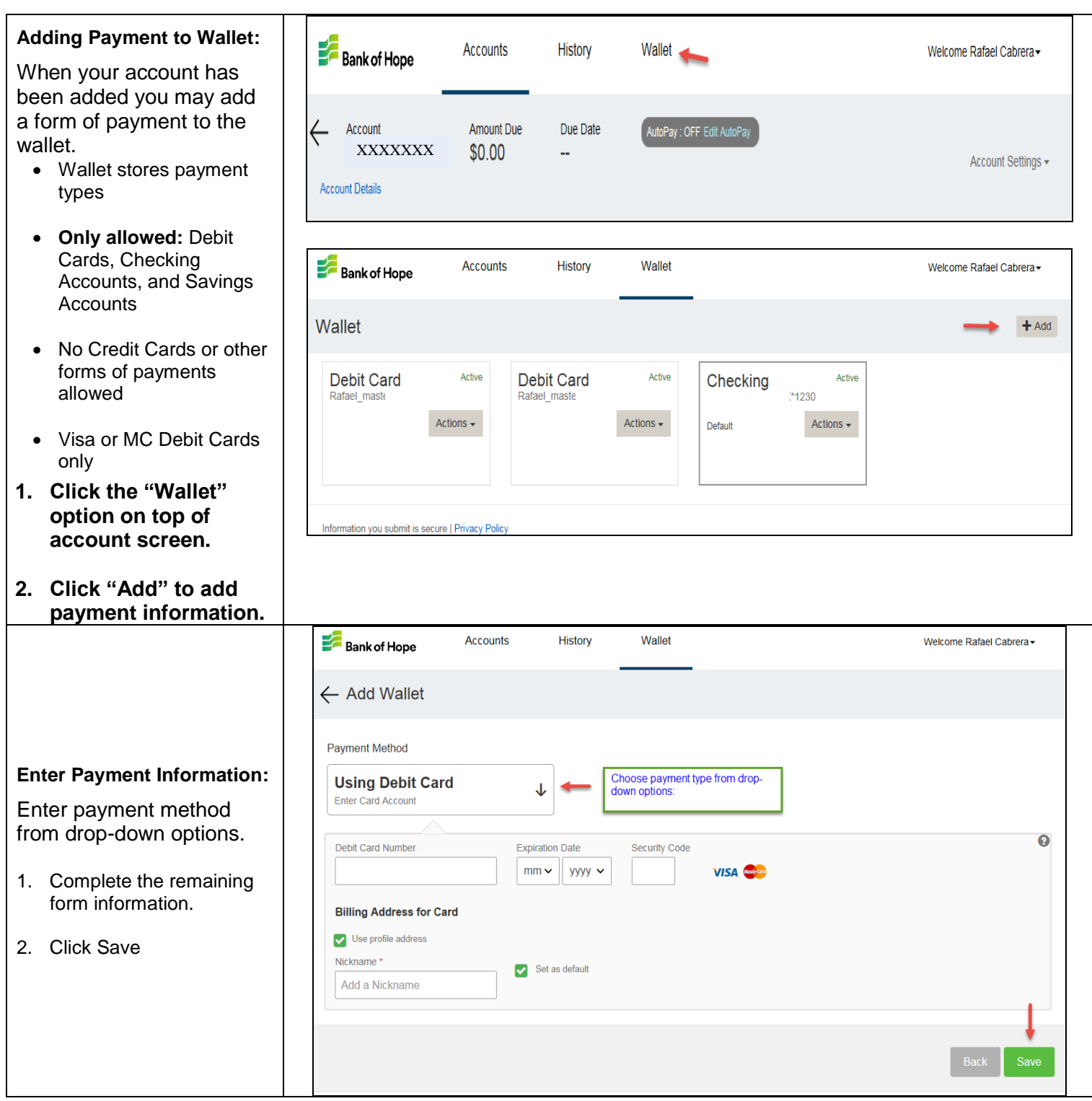

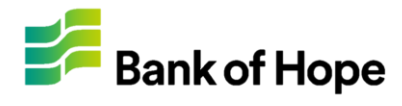

## Making Payment

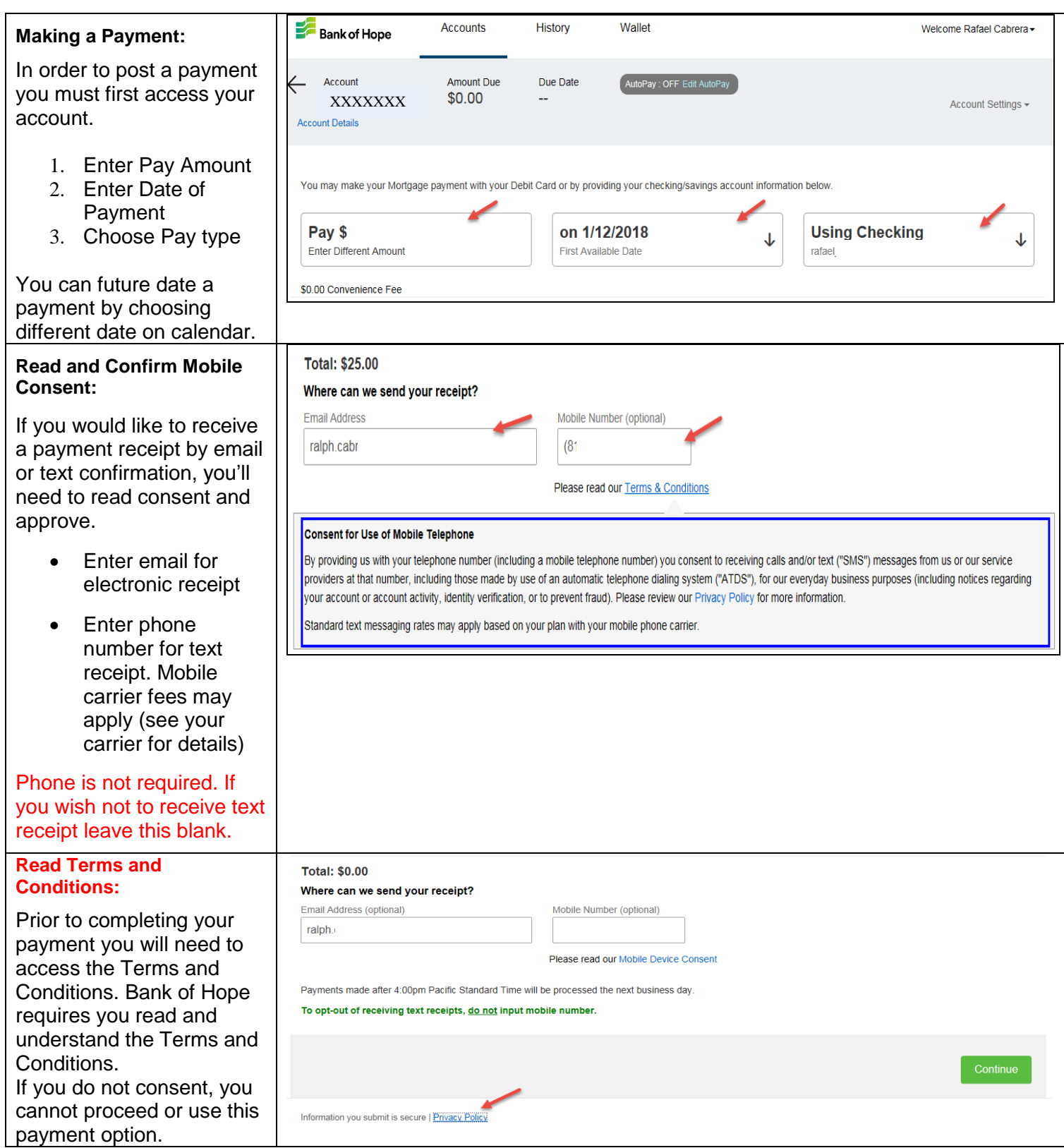

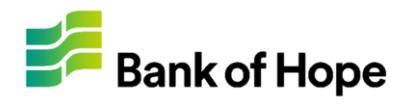

## Making Payment

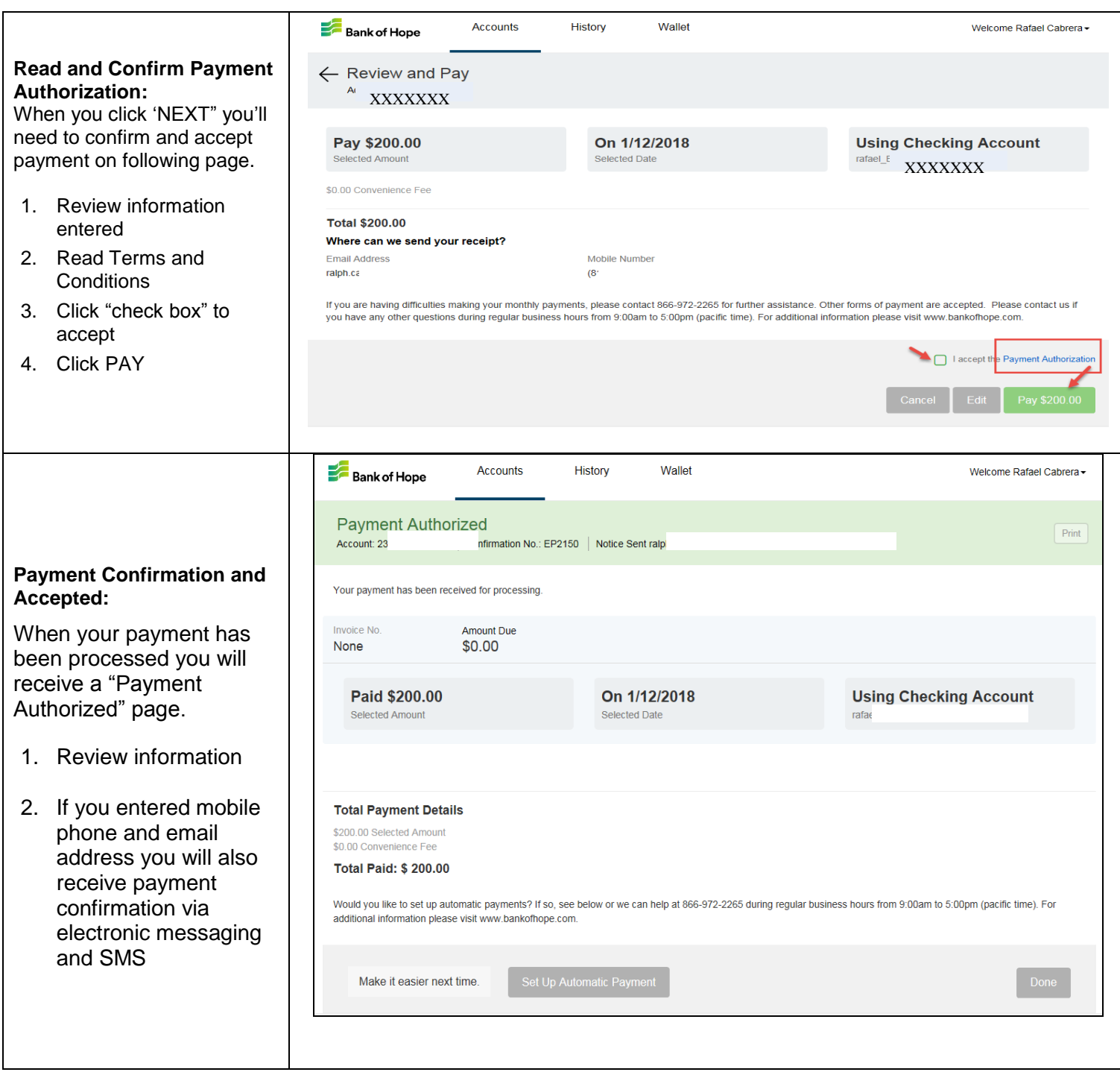

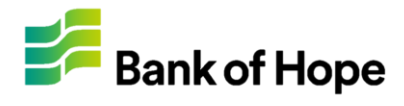

#### Setting Up Auto Payments

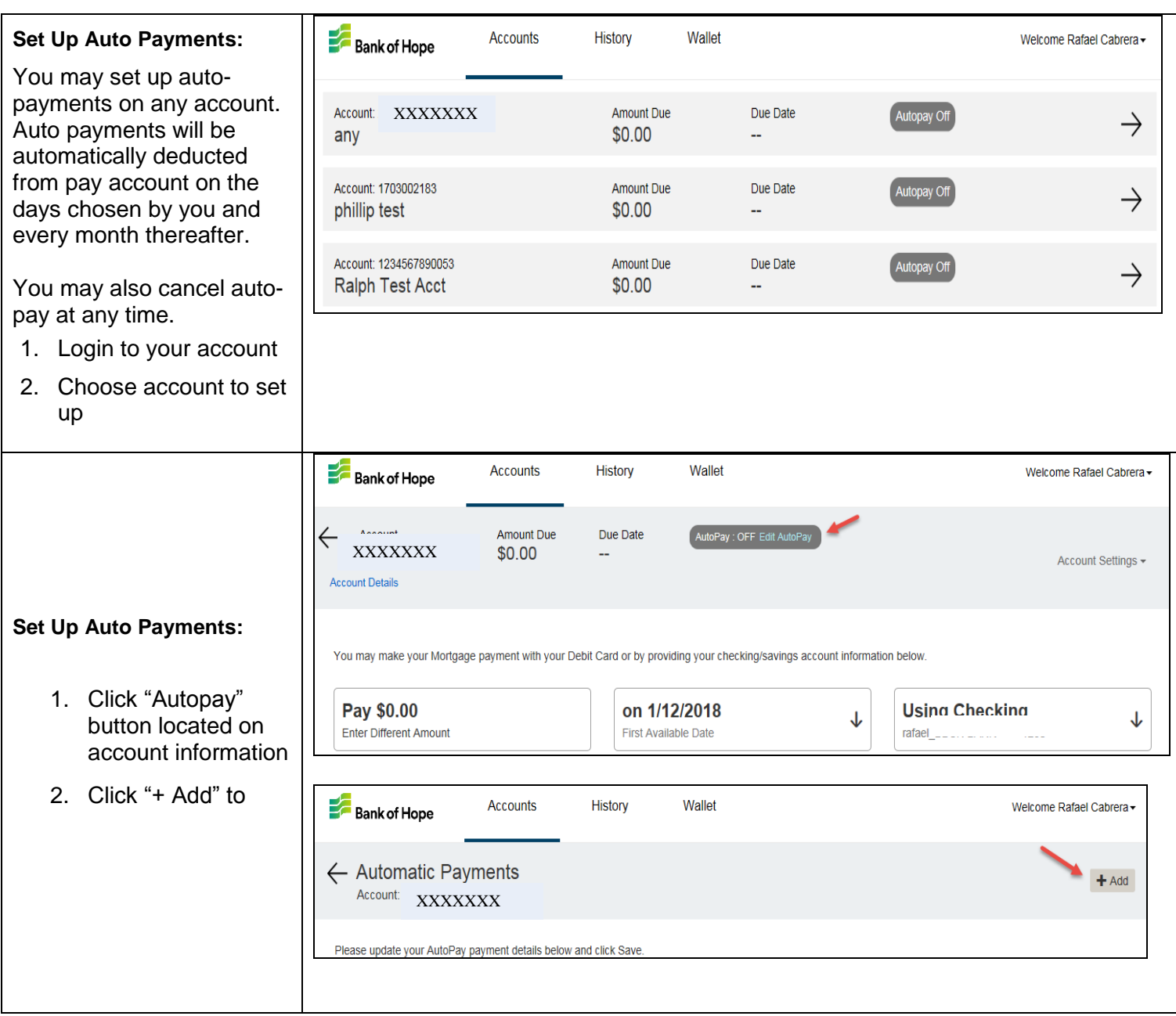

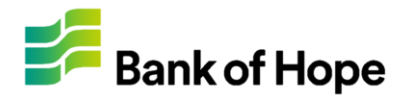

#### Setting Up Auto Payments

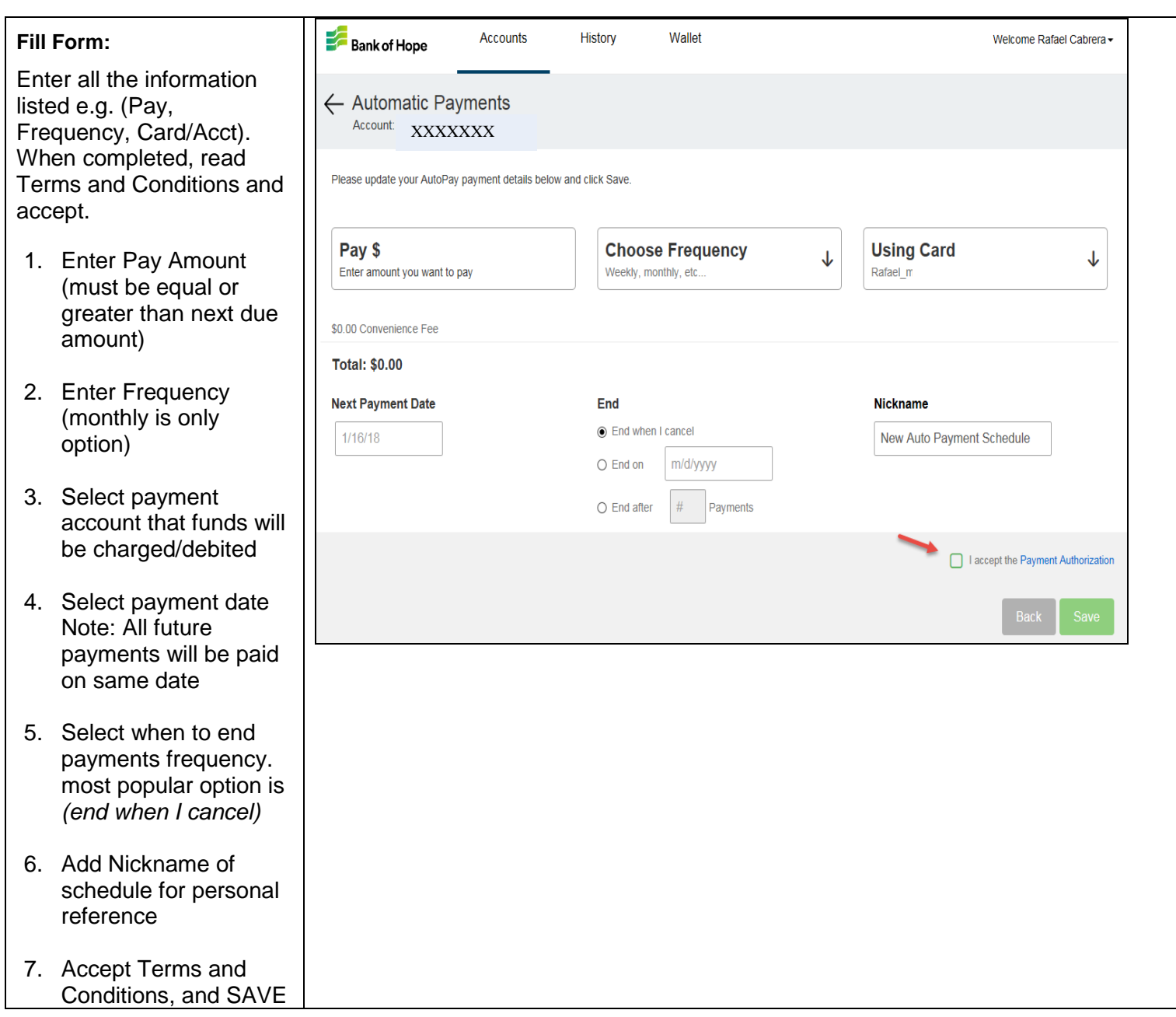